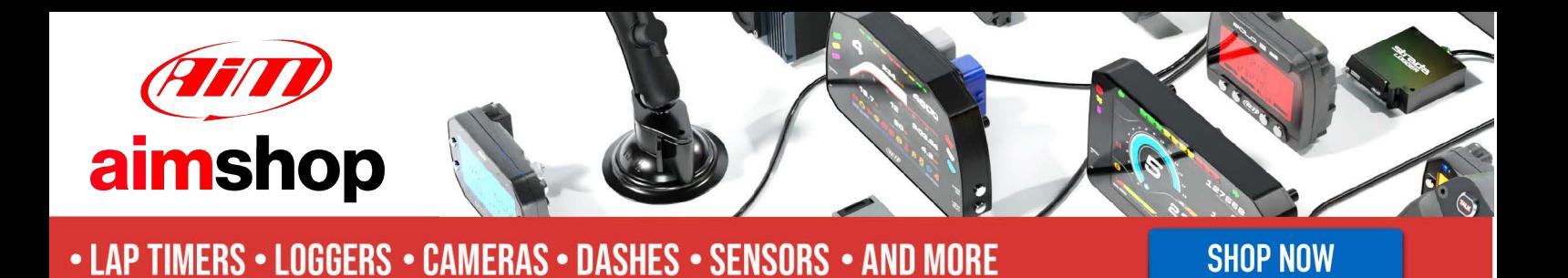

AiM InfoTech

Nissan GT-R\_GT3 from 2019

### Release 1.00

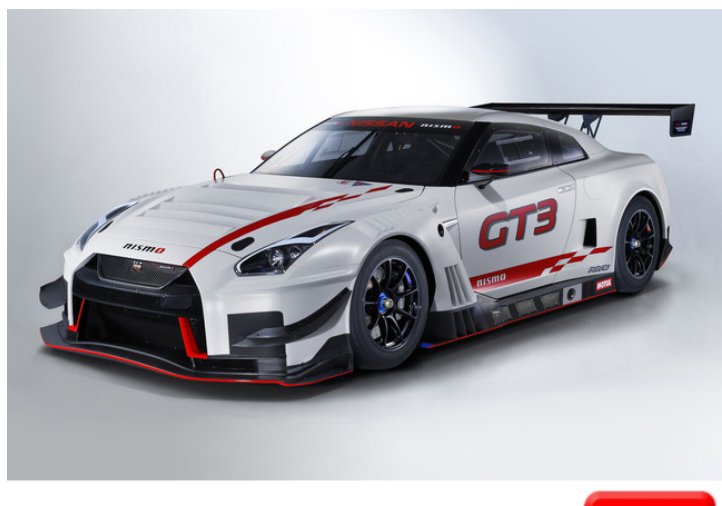

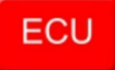

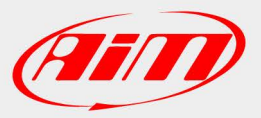

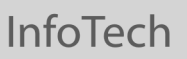

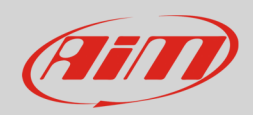

### 1 Models and years

This document explains how to connect AiM devices to the vehicle Engine Control Unit (ECU) data stream.

Supported models and years are:

• Nissan GT-R GT3 from 2019

**InfoTech** 

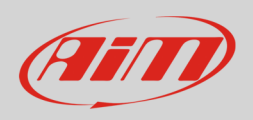

# $\overline{\mathcal{L}}$ ECU CAN connection

These models feature a "FIA Logger" CAN bus accessible through a DTM06-6S connector, located close to the middle tunnel on the passenger side.

It is strongly recommended to refer to a skilled technician to perform this kind of installation. For this installation refer to the following pinout of the "FIA Logger" connector and connection table:

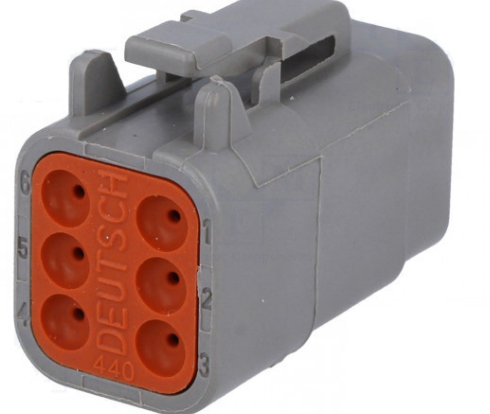

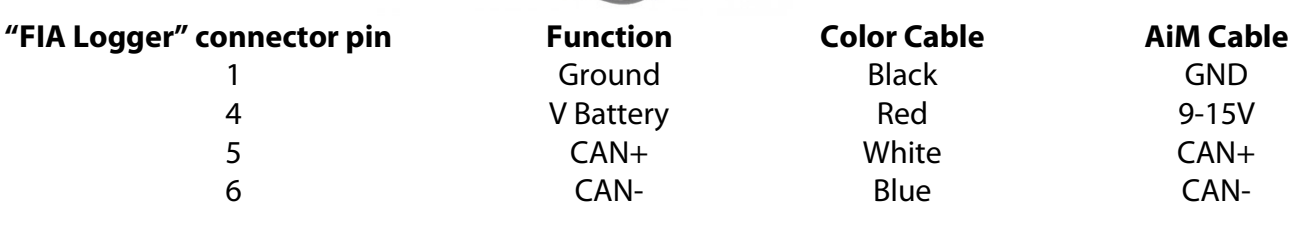

## 3 Race Studio configuration

Before connecting the AiM device to the ECU, set all functions using AiM software Race Studio. The parameters to set in the device configuration are:

- ECU manufacturer: **Nissan**
- 

• ECU Model: **GT-R\_GT3\_048\_SMC** (RS3 only)

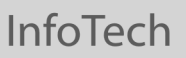

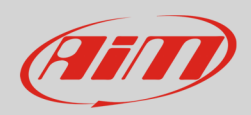

### 4 "Nissan-GT-3\_GT3\_048\_SMC"protocol

Channels received by AiM devices configured with "Nissan – GT-R\_GT3\_048\_SMC" protocol are:

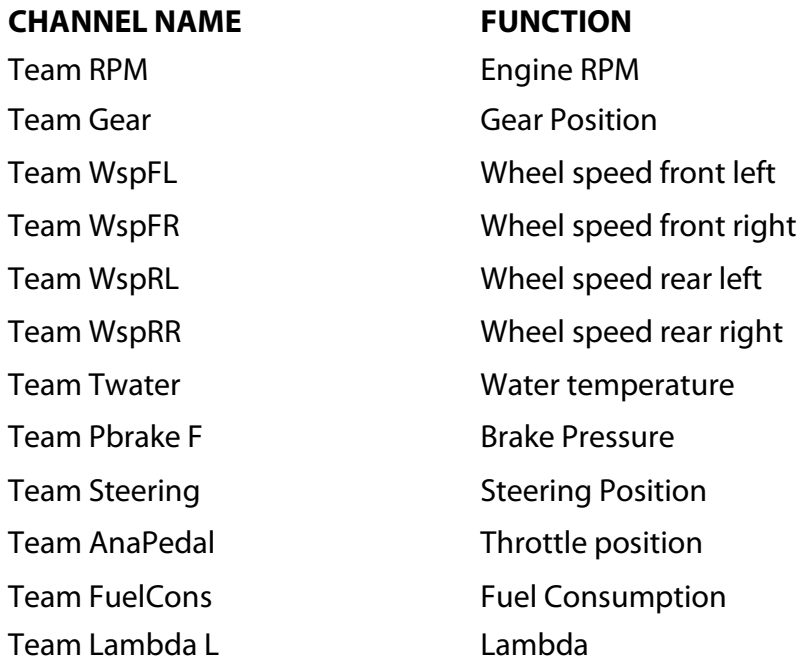

**Technical note**: not all data channels outlined in the ECU template are validated for each manufacturer's model or variant; some of the outlined channels are model and year specific, and therefore may not be applicable.